## **Comunicado sobre recursos Edital PPGCS 02/2022**

Prezado/a Candidato/a,

O envio de recursos deve ser feito de duas maneiras. Além do envio por e-mail, o candidato deve utilizar a ferramenta do SIGAA para envio de recursos.

Para tanto, o candidato deve ir ao endereço: [https://sigaa.sig.ufal.br/sigaa/public/processo\\_seletivo/login.jsf?aba=p-stricto](https://sigaa.sig.ufal.br/sigaa/public/processo_seletivo/login.jsf?aba=p-stricto)

Esse endereço levará à tela abaixo, onde o candidato deve informar seu CPF e senha. Caso seja o primeiro acesso, deve-se clicar em "Meu primeiro acesso".

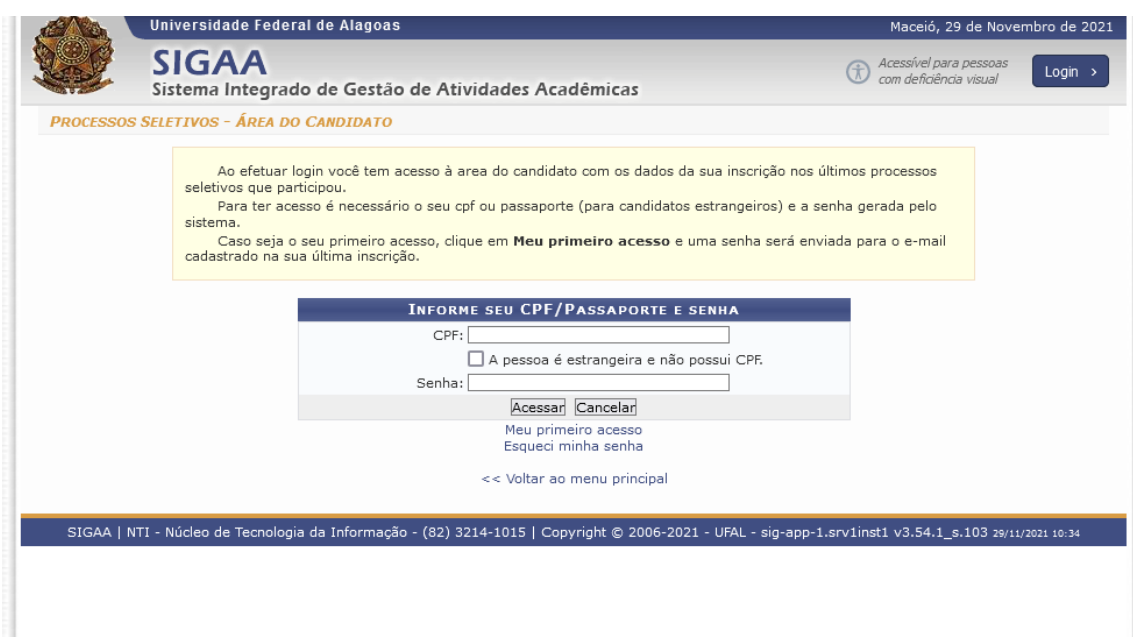

Após isso, o candidato deverá utilizar a ferramenta de enviar recurso.